This manual brought to you by:

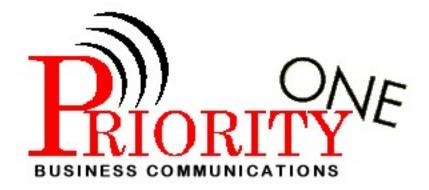

Visit our web page HOME

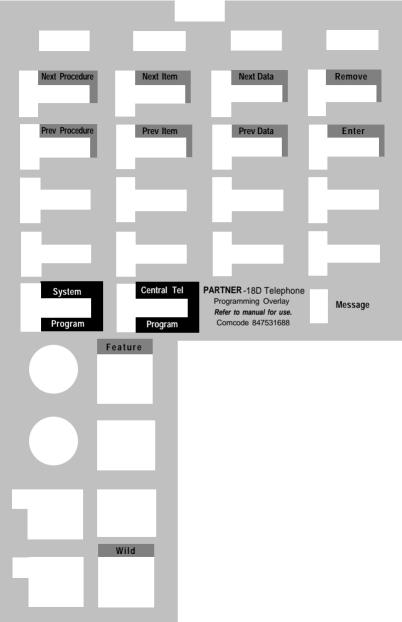